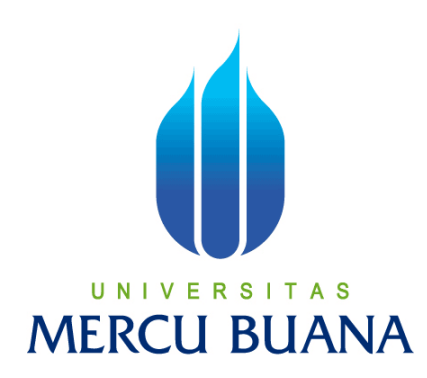

## **APLIKASI SISTEM INFORMASI FASILITAS UMUM KOTA JAKARTA BERBASIS ANDROID**

SETYO AJI SAPUTRO

41508010112

# **UNIVERSITAS MERCU BUANA**

PROGRAM STUDI TEKNIK INFORMATIKA

FAKULTAS ILMU KOMPUTER

UNIVERSITAS MERCU BUANA

JAKARTA

2015

http://digilib.mercubuana.ac.id/

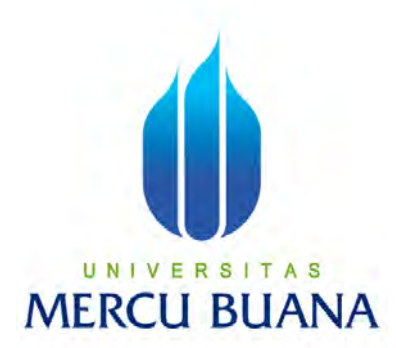

## **APLIKASI SISTEM INFORMASI FASILITS UMU KOTA JAKARTA BERBASIS ANDROID**

*Laporan Tugas Akhir* 

Diajukanuntukmelengkapisalahsatusyarat

memperolehgelarSarjanaKomputer

Oleh:

U N SETYO AJI SAPUTRO S **ME** RC 41508010112

PROGRAM STUDI TEKNIK INFORMATIKA

FAKULTAS ILMU KOMPUTER

UNIVERSITAS MERCU BUANA

JAKARTA

2015

http://digilib.mercubuana.ac.id/

#### **LEMBAR PERNYATAAN**

Yang bertanda tangan dibawah ini:

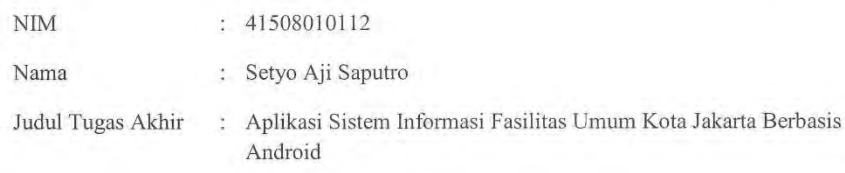

Menyatakan bahwa Tugas Akhir dengan judul tersebut diatas adalah hasil kerya saya sendiri dan bukan plagiat kecuali kutipan-kutipan dan teori-teori yang digunakan dakam skripsi ini. Apabila ternyata ditemukan didalam Laporan Tugas Akhir saya terdapat unsure plagiat, maka sāya siap untuk mendapatkan sanksi akademik yang terkait dengan hal tersebut.

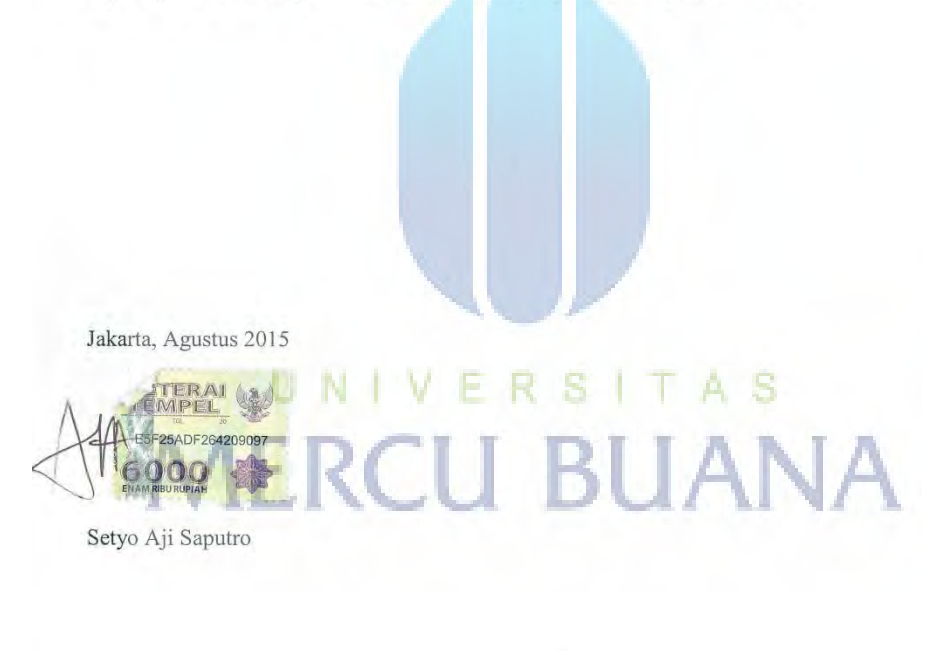

 $\ddot{\mathrm{ii}}$ 

Y

#### LEMBAR PENGESAHAN

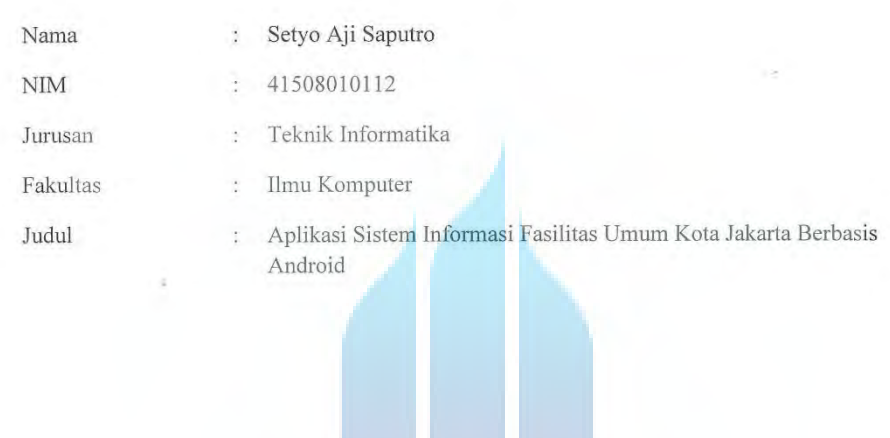

Jakarta, Agustus 2015

Disetujui dan diterima oleh,

S Desi Ramayanti, S.Kom, MT Pembimbing Tugas Akhir

 $\theta$ F  $\overline{C}$ 

Sabar Rudiarto, S.Kom, M.Kom.<br>Kaprodi Teknik Informatika

Umniy Salamah, ST, MMSI<br>Koordinator Tugas Akhir

J.

http://digilib.mercubuana.ac.id/

#### **KATA PENGANTAR**

Puji syukur saya panjatkan ke hadirat Allah SWT yang telah melimpahkan rahmat dan karuniaNya, sehingga penulis ini dapat menyelesaikan laporan tugas akhir yang merupakan salah satu persyaratan untuk menyelesaikan program studi strata satu (S1) pada Jurusan Teknik Informatika Universitas Mercu Buana Jakarta.

Penulis menyadari bahwa laporan tugas akhir ini masih jauh dari sempurna. Karena itu, kritik dn saran akan sentiasa penulis terima dengan senang hati.

- 1. Ibu Desi Ramayanti, S.Kom., MT., selaku dosen pembimbing tugas akhir yang tak pernah bosan memberi motivasi dan dukungan dalam penyelesaian tugas akhir ini.
- 2. Bapak Sabar Rudiarto, S.Kom., M.Kom., selaku Kepala Prodi Teknik Informatika, Universitas Mercu Buana.
- 3. Ibu UmniySalamah, ST., MMSI., selaku koordinator Tugas Akhir pada jurusan Teknik Informatika, Universitas Mercu Buana.
- 4. Bapak, Ibu Dan kakak tercinta yang selalu mendukung, mendoakan, dan mencurahkan segenap kasih sayang mereka kepada penulis.
- 5. Rekan seperjuangan, Keluarga Besar Teknik Informatika. Khususnya, kawankawan Teknik Informatika angkatan 2008 yang selalu memberi motivasi dan semangat serta inspirasi kepada penulis.

Akhir kata, semoga Allah SWT membalas kebaikannya dan selalu mencurahkan taufik dan hidayah –Nya kepada kita semua, Amin.

Jakarta, Agustus 2015

Penulis,

#### **DAFTAR ISI**

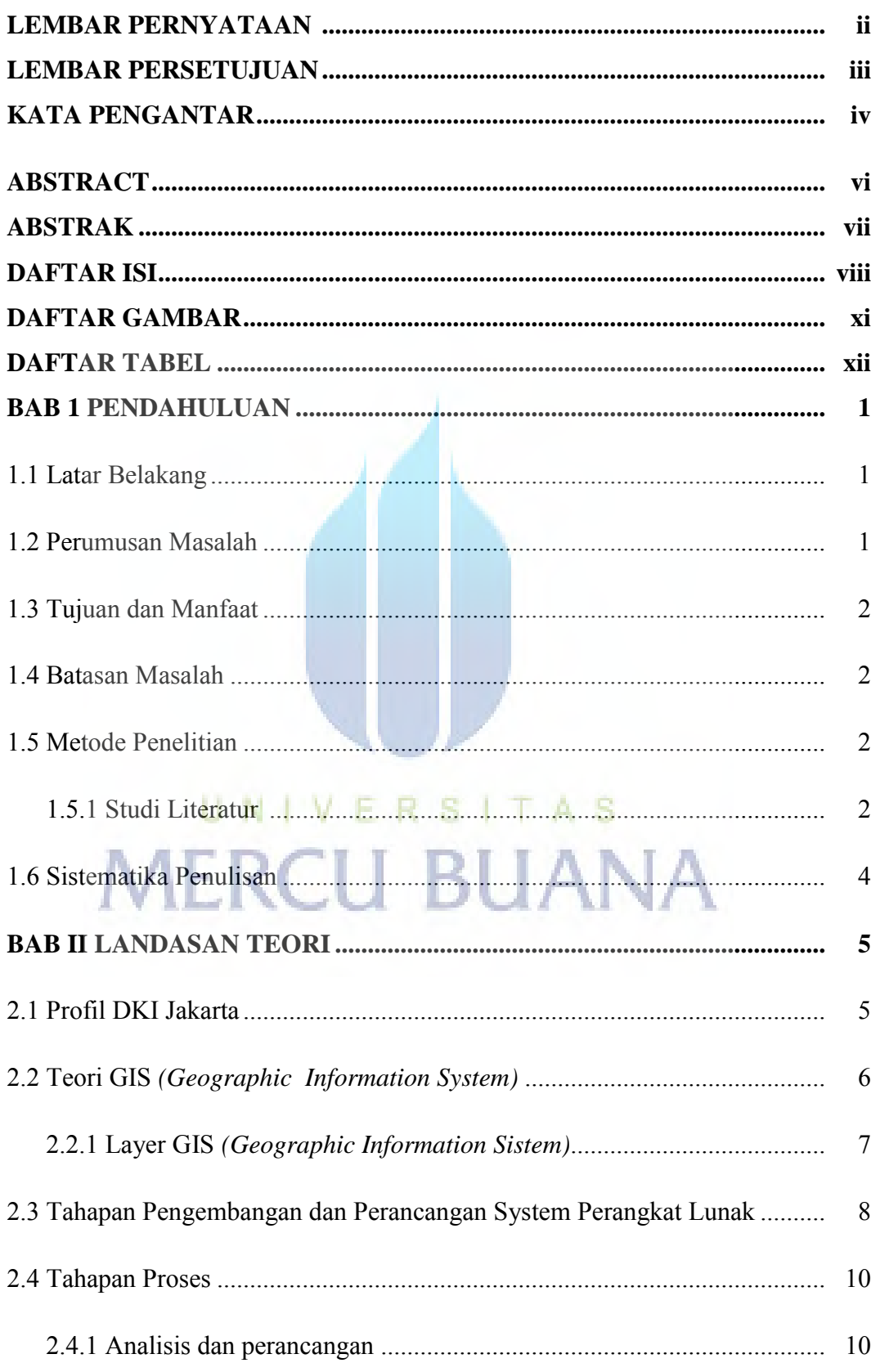

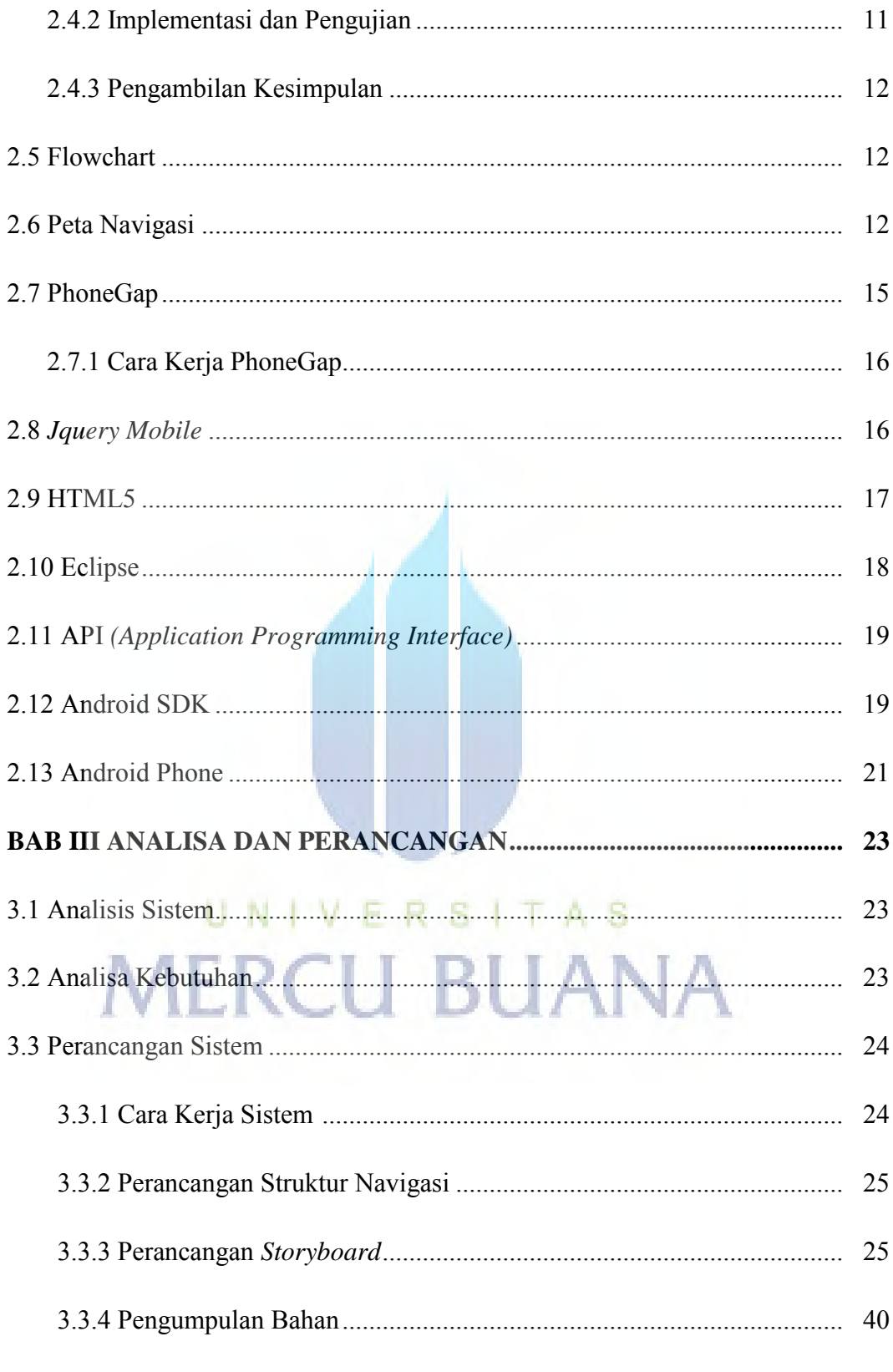

### 

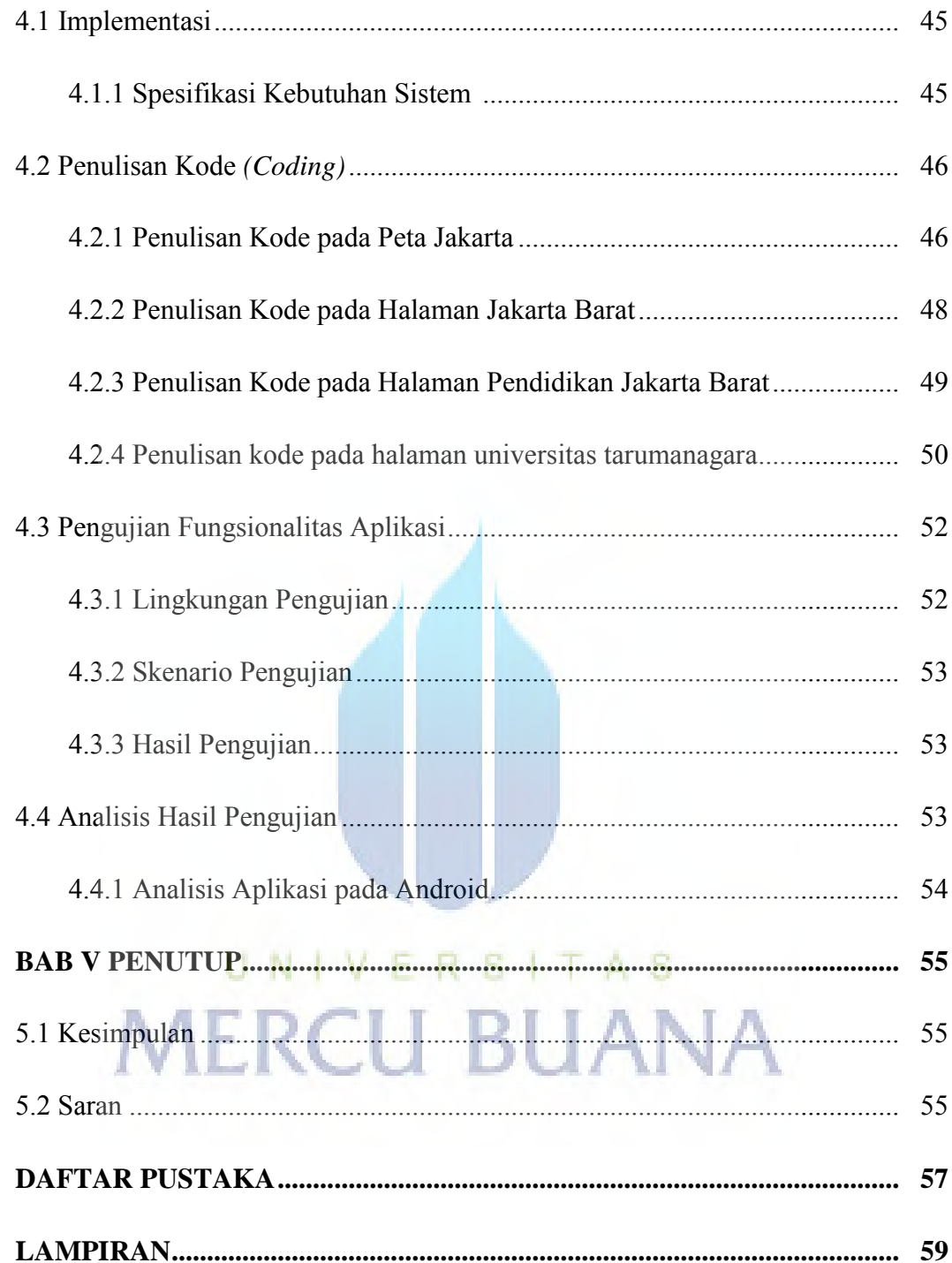

#### **DAFTAR GAMBAR**

#### Halaman

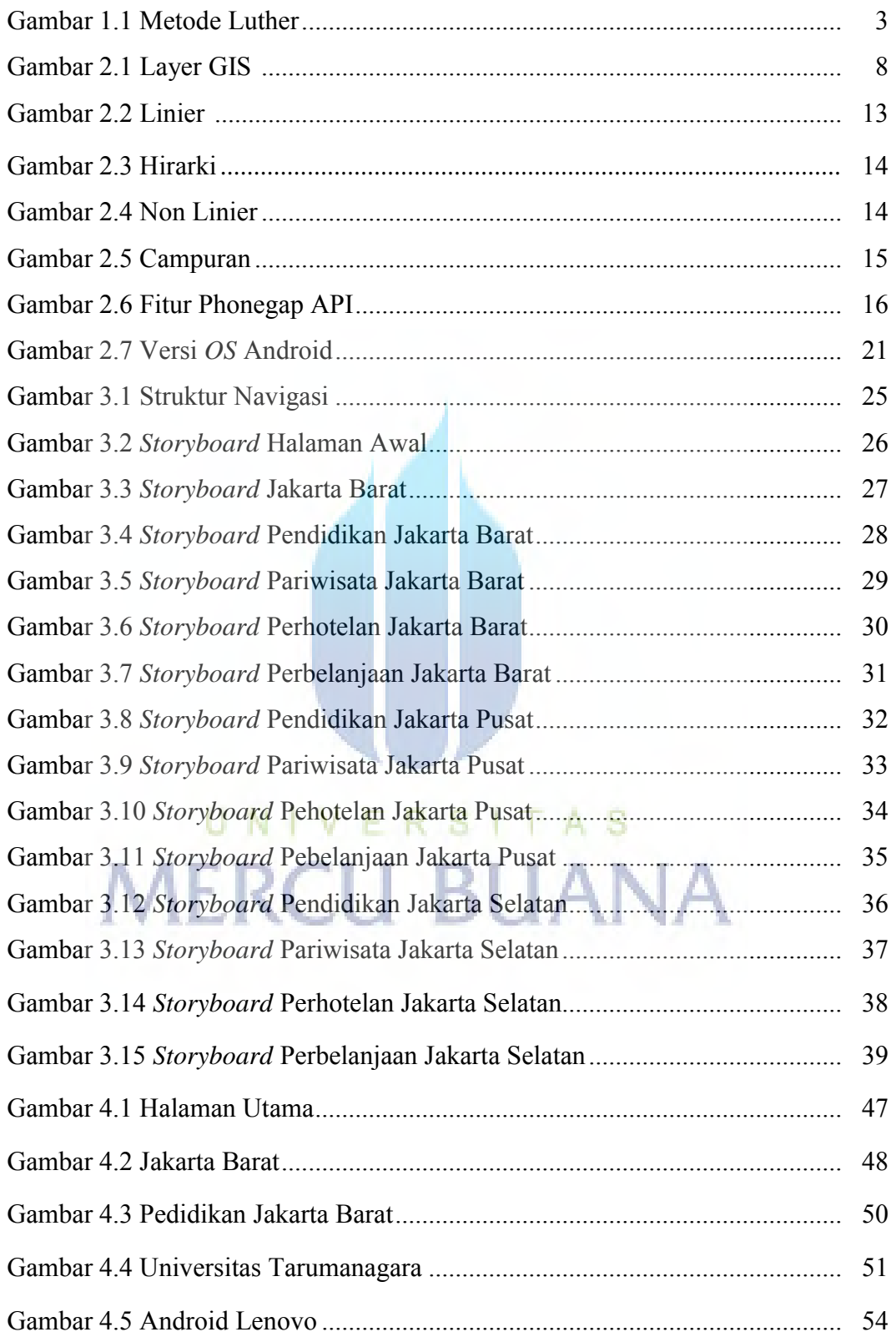

#### **DAFTAR TABEL**

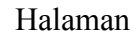

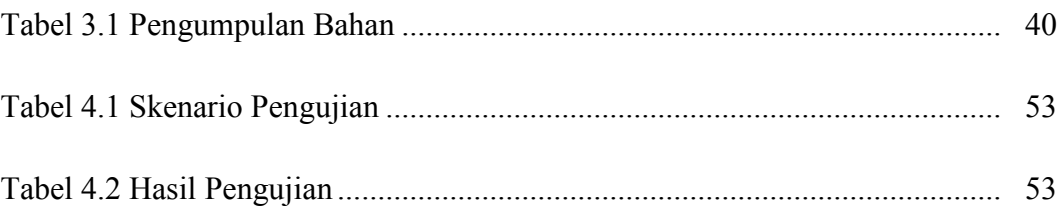

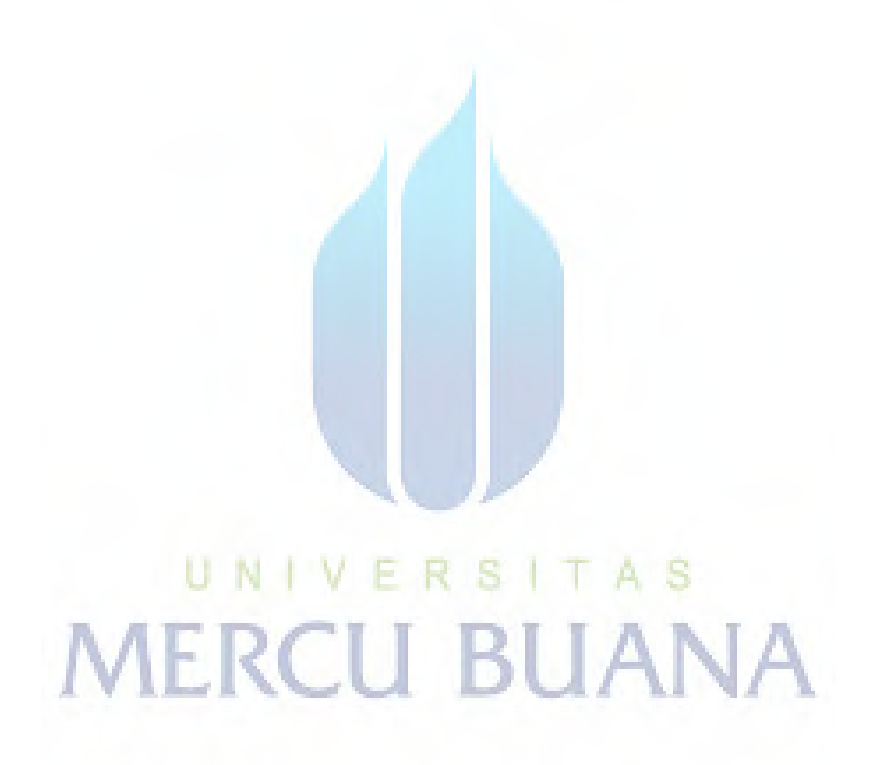